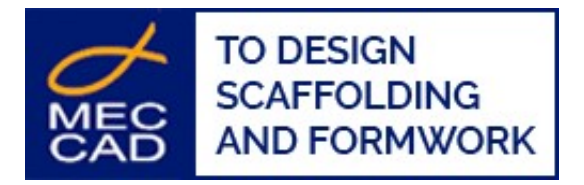

## **Scaffolding project from a Point Cloud using PON CAD**

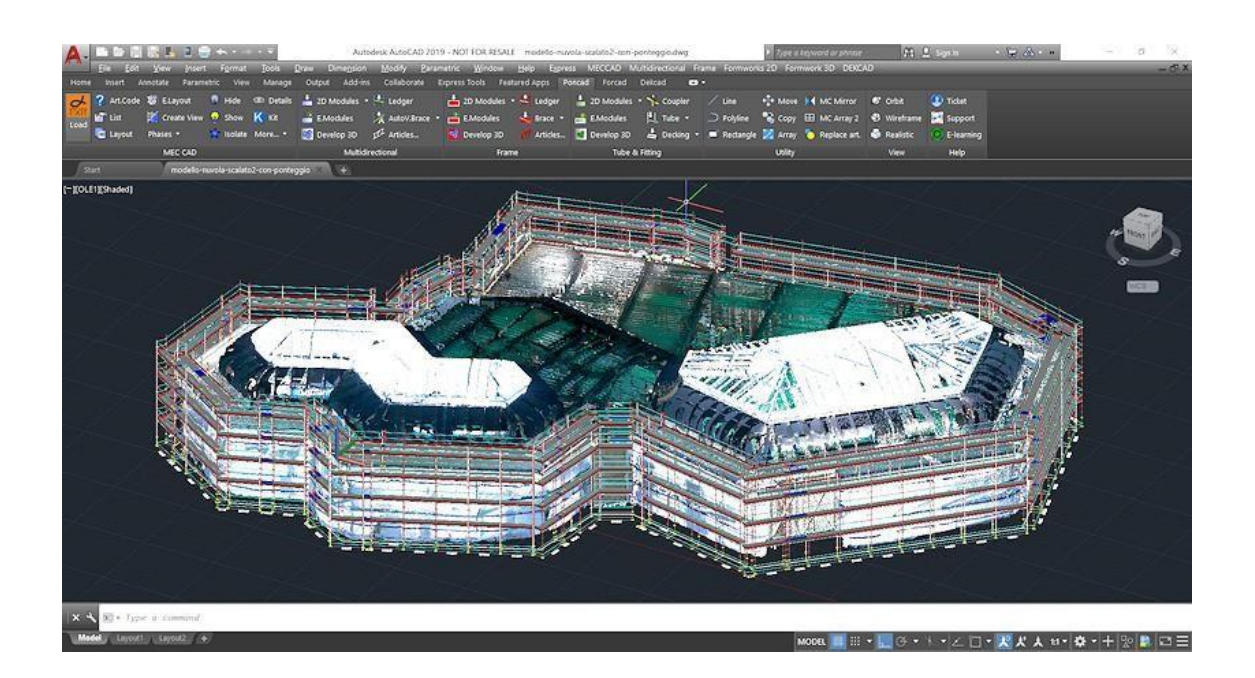

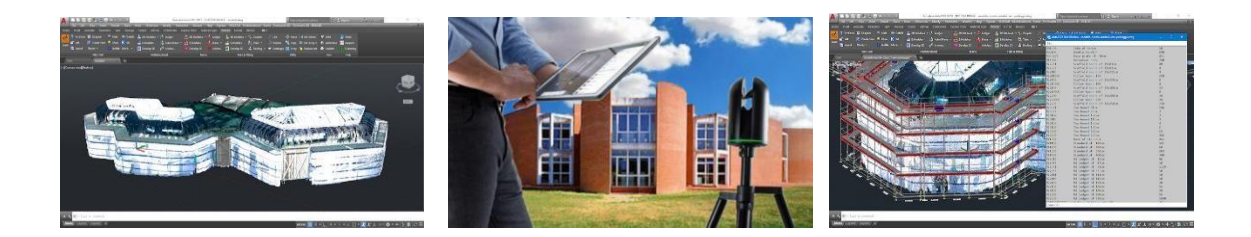

- 1. Acquisition of the structure with Leica BLK360® Scanner
- 2. Importing the point cloud into CAD
- 3. Scaffolding design with PON CAD
- 4. Drawings and material list

The use of point clouds to support the design of scaffolding allows a significant reduction of costs for the acquisition of structures and greater design precision with consequent optimisation of the project and the reduction of errors in the supply and installation phases.

This technology is within everyone's reach thanks to the availability of the increasingly efficient equipment and the use of standard exchange formats that allow it to be used with the most popular CAD software.

The BLK360 generates files in .E57, .PTX, .PTS, .PTG and .RCP formats so that they can be used directly with AutoCAD® and BricsCAD®. The Leica Laser Scanner BLK360® allows a quick and simple acquisition of the model, which can then be loaded into your 3D CAD and used as a reference for designing scaffolding with PON CAD.

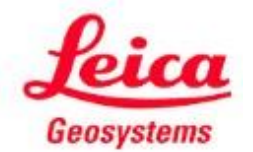

Leica Geosystems is part of the Hexagon group and has been developing complete solutions for professionals all over the world, revolutionising measurement instruments and survey systems for almost 200 years.

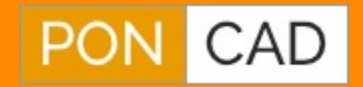

Use PON CAD + STRUCT to Design and Verify your Scaffolds!

[Request more about PON CAD](https://www.meccad.net/contacts-and-requests/)

PON CAD software Partner of successful Companies